# heimdall security research

# A DIVISION OF ISH

**TLP:CLEAR** 

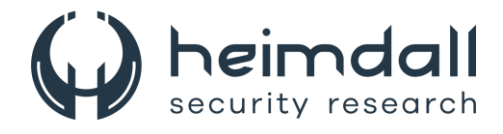

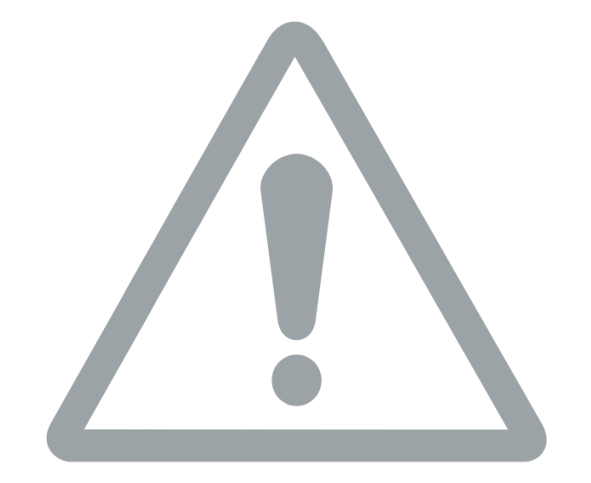

Utilização do DNSSEC para proteger contra ataques DNS *Spoofing*

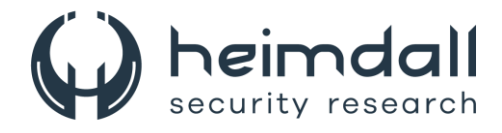

# Receba alertas e informações sobre segurança cibernética rapidamente, por meio do nosso Twitter:

# <https://twitter.com/heimdallish>

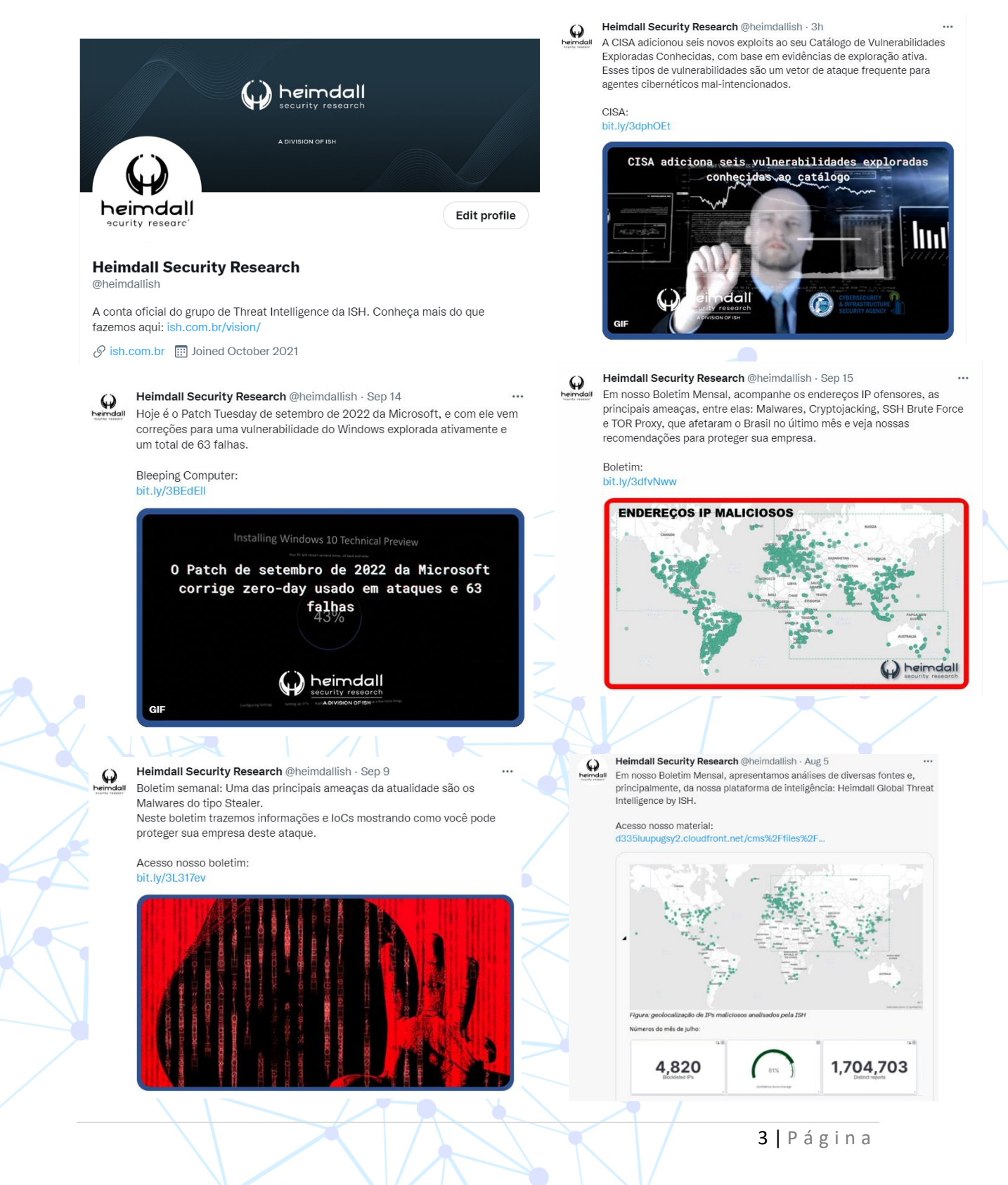

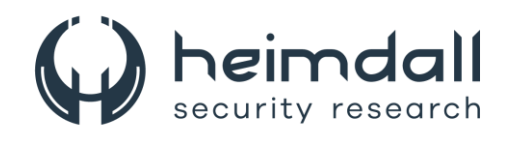

## Sumário

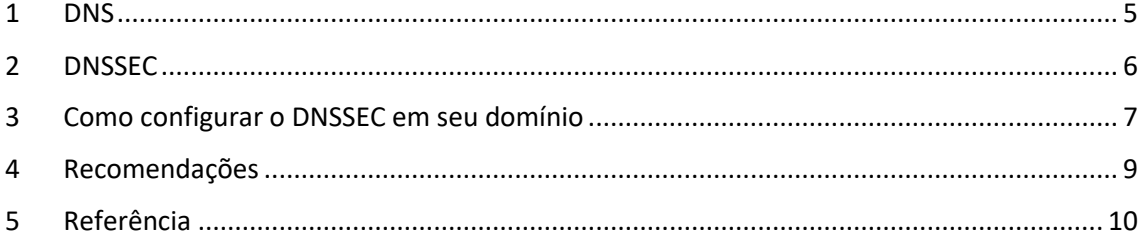

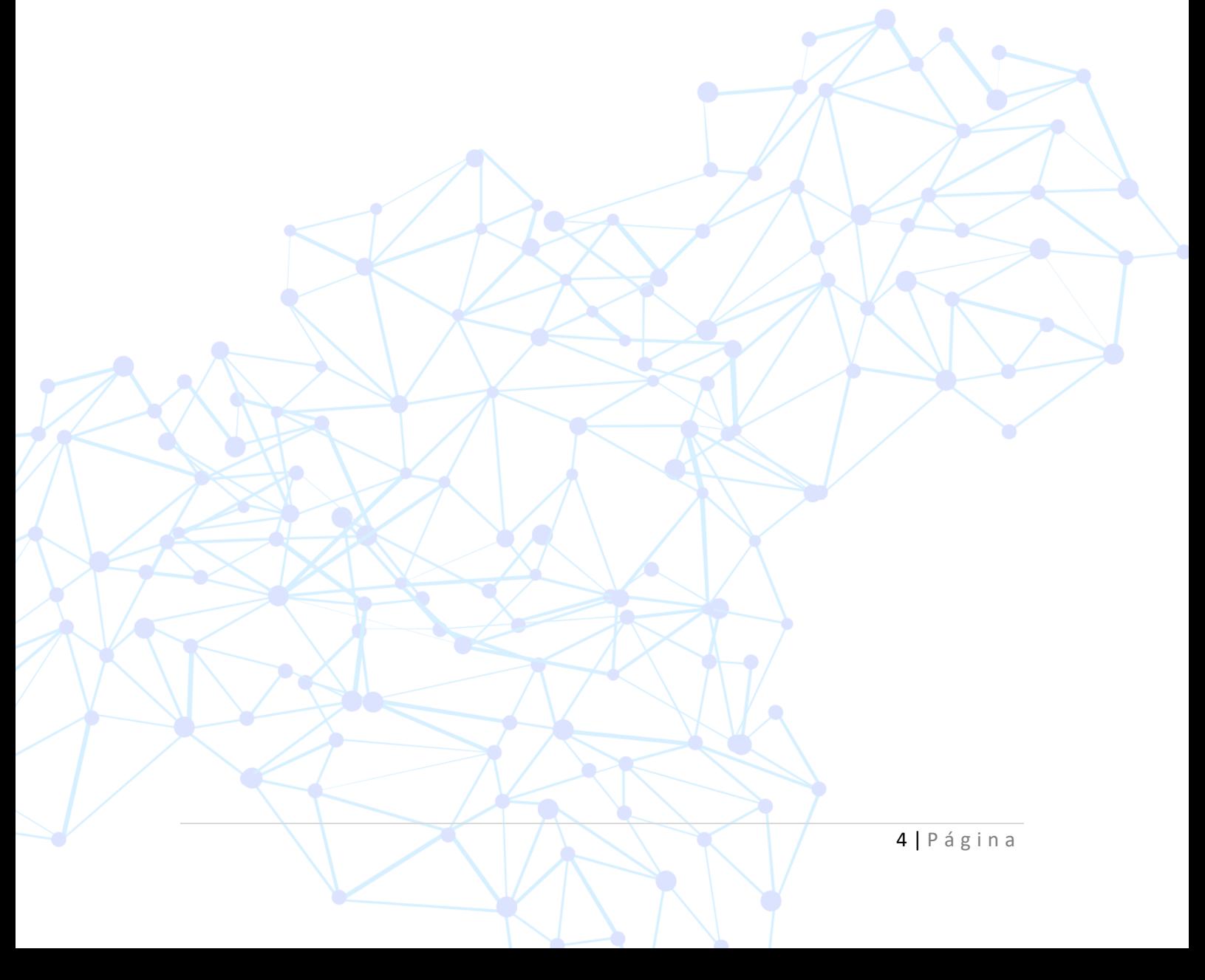

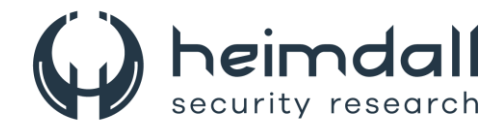

#### <span id="page-4-0"></span>**1 DNS**

DNS (Sistema de Nomes de Domínio) é um protocolo utilizado na internet para converter nomes de domínios em endereços IP.

Os nomes de domínios são mais fáceis de lembrar, por exemplo, o nome de domínio "ish.com.br", do que o endereço IP correspondente. No entanto, os dispositivos na Internet usam endereços IP para se comunicarem entre si, e o DNS acaba atuando como um catálogo de nomes de domínios que são vinculados a endereços de IP.

Quando um usuário digita um nome de domínio em seu navegador, o navegador envia a solicitação para um servidor DNS com o objetivo de traduzir o nome de domínio em um endereço IP.

Um exemplo de ataque cibernético envolvendo o DNS é o conhecido "ataque de envenenamento de cache DNS" ou "DNS *Spoofing*", no qual um ator malicioso altera ou corrompe os dados do *cache* DNS de um servidor ou cliente DNS, direcionando os usuários para um *site* malicioso em vez do *site* legítimo.

Os ataques de envenenamento de cache DNS podem ser realizados de várias maneiras, como por meio de exploração de vulnerabilidades em servidores DNS, *phishing* ou *malware*.

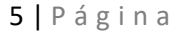

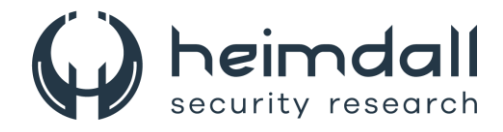

## <span id="page-5-0"></span>**2 DNSSEC**

O DNSSEC é uma extensão de segurança do Sistema de Nomes de Domínio (DNS) que possui o foco em proteger as consultas de DNS contra ataques de falsificação de dados.

Lembrando que o DNS é responsável por traduzir nomes de domínio em endereços IP, permitindo que os usuários acessem *sites* e serviços na Internet. Porém o DNS é vulnerável a ataques que podem redirecionar os usuários para *sites* maliciosos ou interceptar informações confidenciais.

DNSSEC utiliza criptografia de chave pública para assinar digitalmente os registros DNS, garantindo que eles não tenham sido alterados ou falsificados durante a transmissão. Isso acaba permitindo que os usuários verifiquem a autenticidade dos dados do DNS, garantindo que as consultas sejam redirecionadas apenas para os *sites* e serviços corretos e que a segurança e a privacidade dos usuários sejam preservadas.

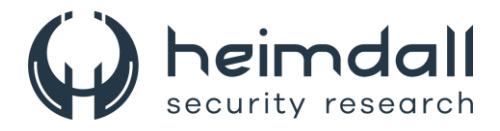

#### <span id="page-6-0"></span>**3 COMO CONFIGURAR O DNSSEC EM SEU DOMÍNIO**

Listamos abaixo algumas dicas para que sejam implantadas o DNSSEC no **servidor autoritativo** para determinado domínio, lembrando ainda que todas as operações serão executadas no servidor principal (*Master*):

- Servidor Autoritativo: Ao receber requisições de resolução de nomes, responde um endereço, caso possua; uma referência, caso conheça o caminho da resolução; ou uma negação, caso não conheça o caminho.
- Servidor Recursivo: Ao receber requisições de resolução de nomes, faz requisições para os **servidores autoritativos** e, conforme a resposta recebida dos mesmos, continua a realizar requisições para outros **servidores autoritativos** até obter a resposta satisfatória.

#### **Requisitos:**

• **Bind 9.7** que poderá ser obtido em<https://www.isc.org/download/>

#### **Criação da Chaves**

• **dnssec-keygen -r /dev/urandom -f KSK <domínio>** 

O comando acima irá gerar dois arquivos com extensões **.key** e **.private**.

#### **Assinar o domínio (arquivos de zona)**

• **dnssec-segnzone -S -z -o <domínio> <db.domínio>**

Aqui, o **<domínio>** deve ser substituído pelo nome de domínio e **<db.domínio>** pelo nome do arquivo de zona.

O comando irá gerar um novo arquivo de zona com a extensão **.signed**. Lembrando que o período de validade padrão da assinatura digital é de 30 dias.

**Alteração da referência para o arquivo de zona**

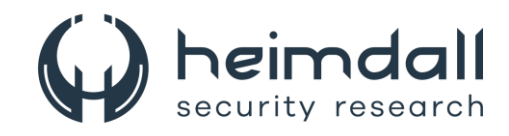

```
zone "<dominio>" {
type master;
file "/etc/namedb/<db.dominio>.signed";
 \sim \sim \sim\} ;
```
O **<domínio>** deve ser substituído pelo nome do domínio e **<db.domínio>** deve ser substituído pelo nome do arquivo de zona.

Em sequência, será necessário **reiniciar o Bind**.

#### **Adicionar o DS no** *site* **do Registro.BR**

É necessário copiar os dados de *KeyTag* e *Digest* do arquivo **dsset-<domínio>** para a interface no *site* do Registro.br.

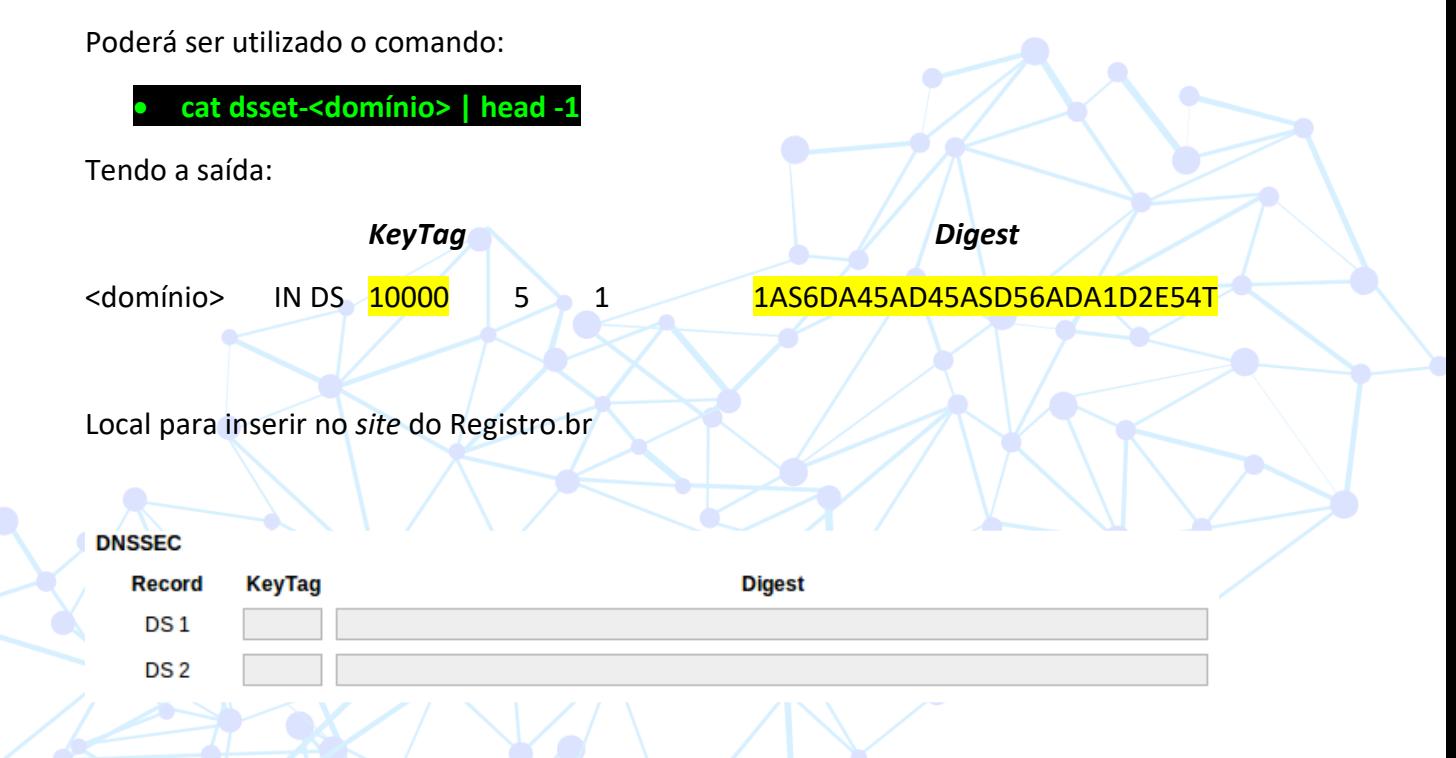

Na sequência, é necessário **aguardar a nova publicaç**ão no *site* do Registro.br, na qual as publicações ocorrem a **cada 30 minutos**, podendo, em caso de alteração de dados de um domínio, passar um período de transição que poderá durar até 24 horas.

Por fim, é necessário reassinar a zona antes que as assinaturas expirem, incrementar o seral (*record* SOA) do arquivo de zona original e reassinar a zona utilizando o comando **dnssec-signzone**.

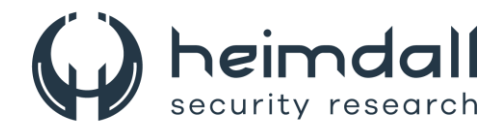

#### <span id="page-8-0"></span>**4 RECOMENDAÇÕES**

A ISH Tecnologia apresenta, além das recomendações da implantação do DNSSEC, as medidas de segurança abaixo que poderão ser adotadas:

- Utilização de DNS confiáveis, adotando servidores DNS confiáveis e de boa reputação.
- Implementação da DNSSEC, conforme mencionado na seção própria deste documento, mencionando a utilização da medida contra ataques de envenenamento de DNS.
- Atualização de *softwares* e sistemas, sendo necessário sempre a atualização constante visando corrigir vulnerabilidades caso existam.
- Utilização de senhas fortes, troca periódica das mesmas e utilização de 2FA (Múltiplo Fator de Autenticação).
- Utilização de conexões seguras, como o uso do HTTPS, que ajuda a proteger contra ataques de interceptação de dados.

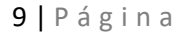

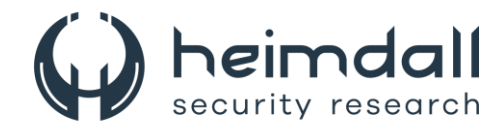

# <span id="page-9-0"></span>5 REFERÊNCIA

- Heimdall by ISH Tecnologia
- Registro.Br DNS e DNSSEC
- CloudFlare about DNS

10 | Página

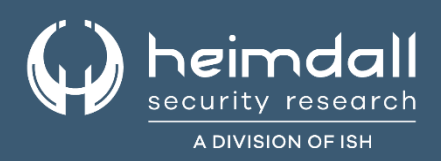